# $\equiv$ Fulfiller

# **Tête de lettre haut de gamme - A6 10,5 x 14,8 cm - Recto/Verso**

**Pensez à bien supprimer les éléments du gabarit avant enregistrement de votre fichier** 

#### <u> - - - - - - - -</u>

**Zone de sécurité : 3 mm (de chaque côté)** Placez les éléments importants dans cette zone (Logo, texte, ...)

#### **Format final : 10,5 x 14,8 cm**

Format final de l'impression que vous recevrez.

#### **Fond perdu : 1 mm (de chaque côté)**

Etirez vos arrières plans (fonds, photos, ...) jusqu'à cette zone. Grâce à ce débord, il n'y a pas de risques d'avoir un liseré blanc après la découpe.

### **Zone de finition : 8,5 x 3,5 cm** Placez les éléments pour la dorure dans cette zone.

# **Consignes :**

La dorure ne peut être appliquée que **sur le recto** (dans la zone marquée).

- Utilisez un ton direct 100%, nommez le « folie » et placez les éléments pour la dorure dans un calque « folie »
- Activez l'option « surimpression » (Fenêtre > Options d'objet > Surimp. fond)
- L'épaisseur des éléments pour la dorure doit être d'**au moins 3 pt (1,06 mm)**
- La distance entre les éléments pour la dorure doit être d'**au moins 3 pt (1,06 mm)**

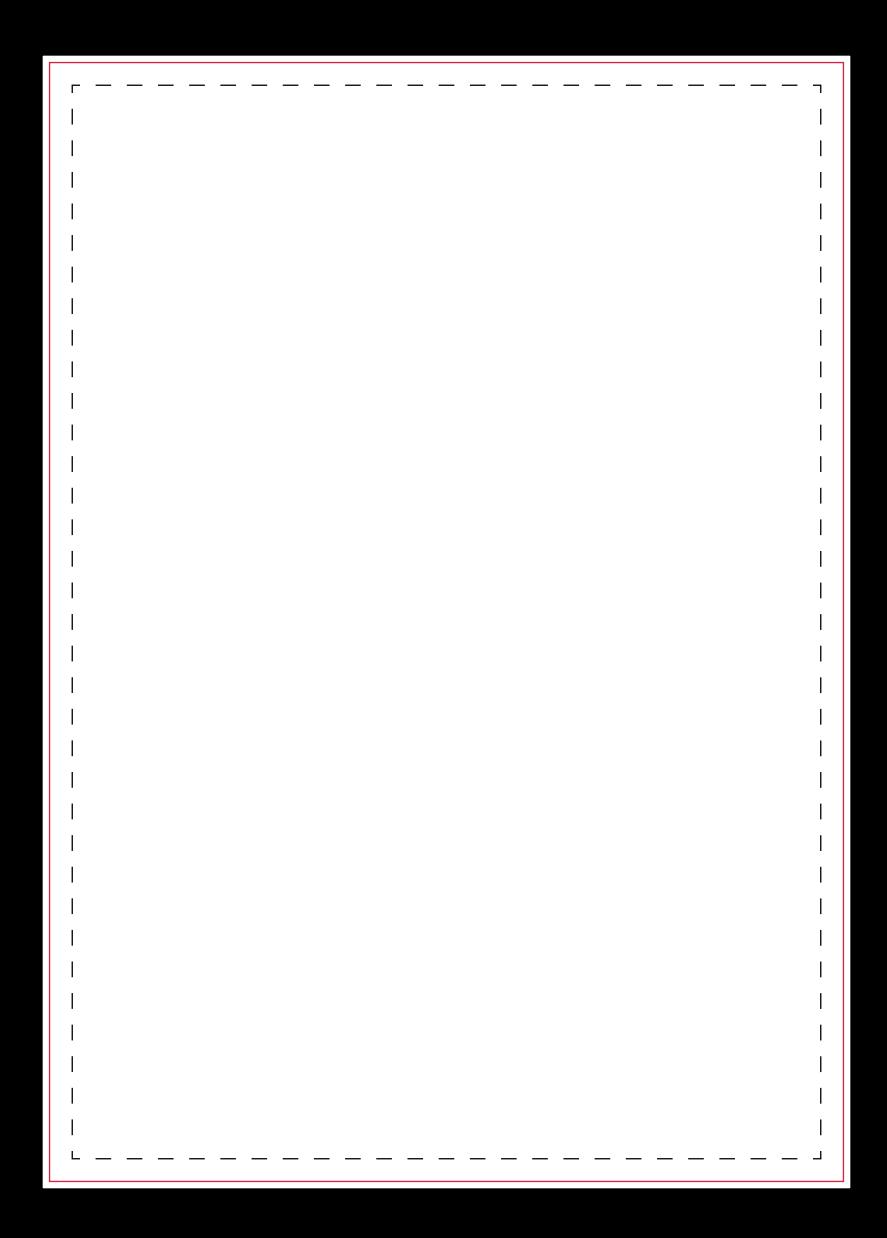